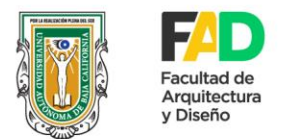

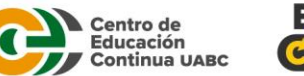

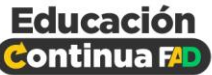

## **Curso: REVIT**

## **Objetivo:**

Que el alumno adquiera las habilidades necesarias para elaborar y desarrollar proyectos arquitectónicos utilizando Autodesk Revit, con miras a posibilitar la integración de esta parte arquitectónica a una metodología de trabajo BIM. Al finalizar el curso se presentarán los planos de un proyecto arquitectónico, los cuales incluirán plantas, alzados, cortes y perspectivas.

**Dirigido a:** Publico en general, arquitectos, egresados de arquitectura, alumnos. \*Se entrega constancia al finalizar curso.

## **Temario:**

- 1. Introducción a Autodesk Revit
	- 1.1 Presentación y utilidades del software.
	- 1.1.1 Sitio de descarga y Licencias.
	- 1.2 Instalación del software.
	- 1.3 Interfase del software.
	- 1.4 Navegación, atajos del teclado y opciones generales del software.
	- 1.5 Vinculación CAD.
	- 1.6 Niveles y ejes.
- 2. Dibujo de elementos arquitectónicos del proyecto
	- 2.1 Muros.
	- 2.1.1 Configuración avanzada de muros.
	- 2.1.2 Tablaroca. (Steel frame)
	- 2.1.3 Muros cortina.
	- 2.1.4 Barandales y cubiertas de cristal.
	- 2.2 Puertas y ventanas.

2.3 Pisos.

- 2.3.1 Configuración avanzada de pisos
- 2.3.2 Aberturas en pisos
- 2.4 Escaleras.
- 2.5 Rampas.
- 2.6 Cubiertas.
- 2.7 Plafones.
- 3. Creación de elementos complementarios del proyecto
	- 3.1 Superficies topográficas.
	- 3.2 Mobiliarios y vegetaciones.
	- 3.3 Materiales.
	- 3.4 Luminarias.
- 4. Elaboración de elementos para presentación del proyecto
	- 4.1 Creación de vistas de plantas, cortes y fachadas.
	- 4.2 Acotaciones.
	- 4.3 Creación de cámaras.
	- 4.4 Perspectivas, recorridos y rendering.
	- 4.5 Elaboración de planos para presentación.